## Verständnis der NX-OS OSPF NSSA Typ-7 LSA-Adressauswahl für die Weiterleitung  $\overline{\phantom{a}}$

## Inhalt

**Einführung Erläuterung** 

## Einführung

In diesem Dokument werden die in einem anderen Dokument beschriebenen Konzepte [erläutert](/content/en/us/support/docs/ip/open-shortest-path-first-ospf/200066-Understand-Selection-of-Forwarding-Addre.html), [wie die](/content/en/us/support/docs/ip/open-shortest-path-first-ospf/200066-Understand-Selection-of-Forwarding-Addre.html) Auswahl [der Weiterleitungsadresse in OSPF aussehen kann,](/content/en/us/support/docs/ip/open-shortest-path-first-ospf/200066-Understand-Selection-of-Forwarding-Addre.html) und der Unterschied bei der Verwendung von NX-OS, dem Netzwerkbetriebssystem für Ethernet-Switches der Cisco Nexus-Serie, erläutert.

## Erläuterung

Gemäß obigem Dokument wird die Weiterleitungsadresse unter Verwendung der folgenden Regeln auf dem Autonomous System Border Router (ASBR) ausgewählt:

1. Wenn im Bereich eine Loopback-Schnittstelle konfiguriert ist, wird die IP-Adresse der Loopback-Schnittstelle als Weiterleitungsadresse (Forwarding Address, FA) ausgewählt.

2. Wenn die erste Bedingung nicht erfüllt wird, wird die IP-Adresse der ersten Schnittstelle in der OSPF-Schnittstellenliste (Open Shortest Path First) als Weiterleitungsadresse ausgewählt. Sie können die OSPF-Schnittstellenliste anzeigen, indem Sie den Befehl show ip ospf interface brief verwenden. Die Schnittstelle oben ist die letzte Schnittstelle, die an OSPF angeschlossen wurde.

Die zweite Regel gilt jedoch nicht für NX-OS.

Wenn in NX-OS keine Loopback-Schnittstelle vorhanden ist, bestimmt die OSPF-Schnittstellen-ID die Weiterleitungsadresse.

Die IP-Adresse der Schnittstelle mit der höchsten ID wird als FA ausgewählt, unabhängig davon, ob die Schnittstelle passiv ist oder nicht.

Beachten Sie, dass die Schnittstellen-ID dynamisch ist und sich nach dem erneuten Laden des Systems ändern kann.

Wenn eine Schnittstelle aus OSPF entfernt und wieder hinzugefügt wird, kann sich ihre ID in der OSPF-Schnittstellenliste ändern, wenn zwischen dem Löschen und Hinzufügen von Vorgängen eine neue Schnittstelle in OSPF hinzugefügt wird.

Der Grund hierfür ist, dass die OSPF-Schnittstellen-ID-Ressource zyklisch verwendet wird.

Wenn eine Schnittstelle aus der OSPF-Schnittstellenliste entfernt wird, wird die zugewiesene Schnittstellen-ID wiederverwendet, d. h. wenn eine andere Schnittstelle zur OSPF-Schnittstelle hinzugefügt wird, wird die ID der Schnittstelle zugewiesen.

Nur wenn alle wiederverwerteten IDs erschöpft sind, wird für die nächste OSPF-Schnittstelle eine neue Schnittstellen-ID zugewiesen.

Ein Beispiel wird bereitgestellt:

**show ip ospf interface brief vrf A**

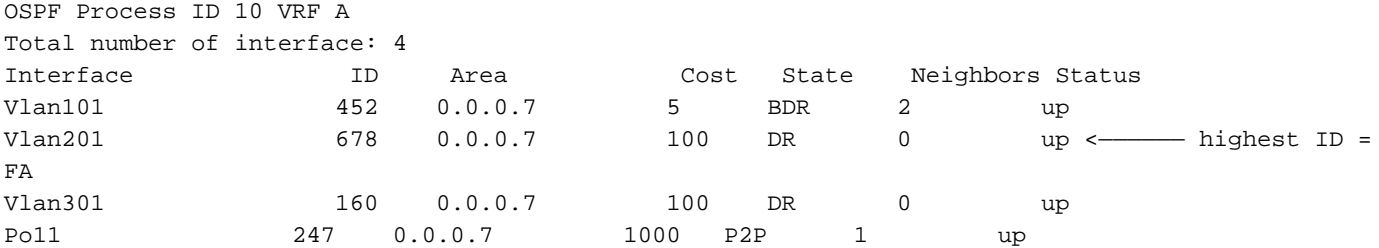

- Wenn vlan201 aus OSPF entfernt wird, wird die ID 678 freigegeben.
- Wenn dann van 202 zu OSPF hinzugefügt wird, wird die ID 678 VLAN 202 zugewiesen.
- Anschließend wird VLAN 201 erneut hinzugefügt, und VLAN 201 wird eine neue größere ID zugewiesen.

**show ip ospf interface brief vrf B**

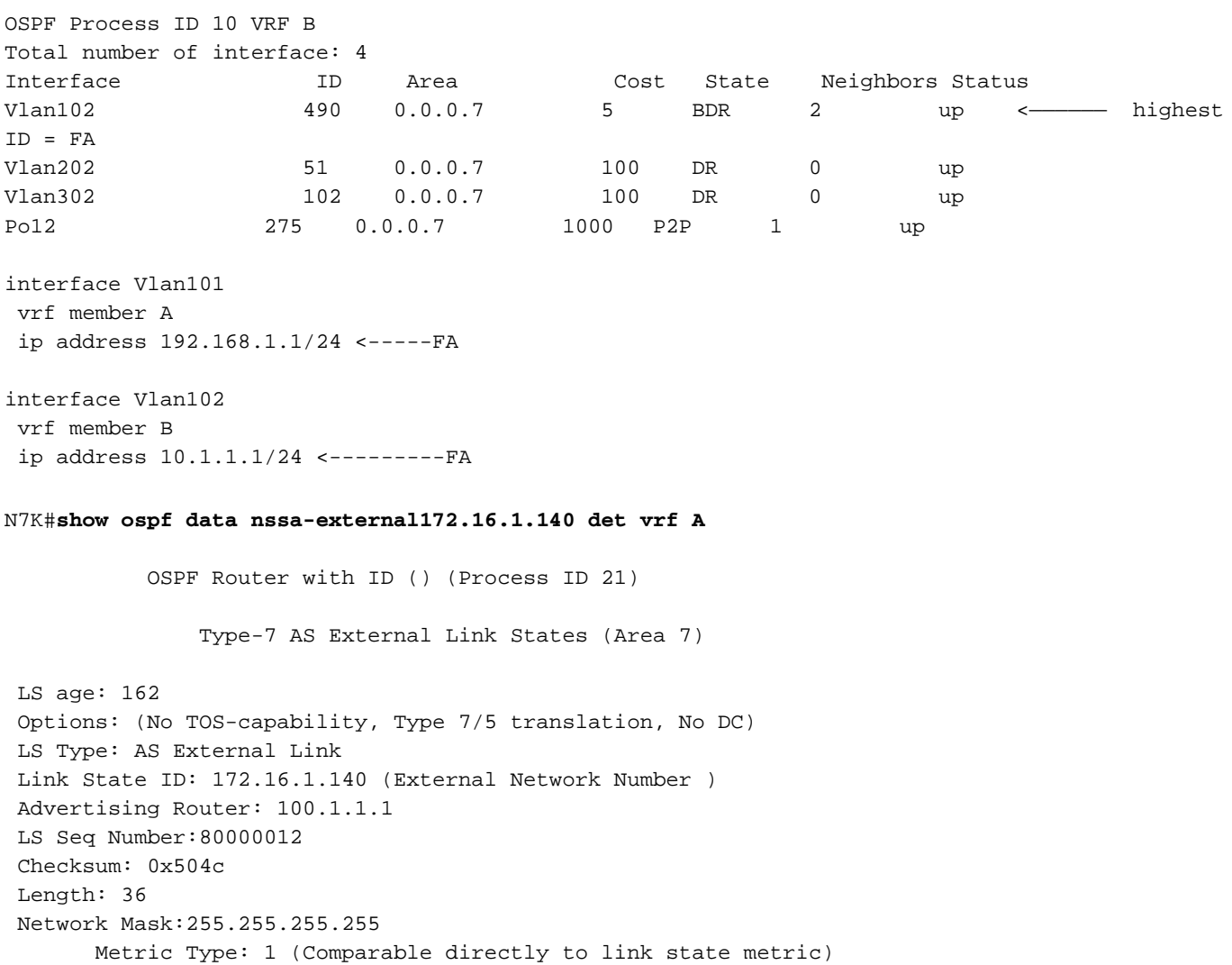

 TOS: 0 Metric: 20 Forward Address: 192.168.1.1 --- Vlan101 External Route Tag: 0

N7K# **show ip ospf data extroute172.16.1.150 det vrf B**

OSPF Router with ID () (Process ID 10 VRF B)

Type-5 AS External Link States

 LS age: 323 Options: 0x20 (No TOS-capability, DC) LS Type: Type-5 AS-External Link State ID:route172.16.1.150 (Network address) Advertising Router:100.1.1.2 LS Seq Number: 0x8000008f Checksum: 0x9691 Length: 36 Network Mask: /32 Metric Type: 1 (Same units as link state path) TOS: 0 Metric: 20 Forward Address: 10.1.1.1 --- Vlan 102 External Route Tag: 0